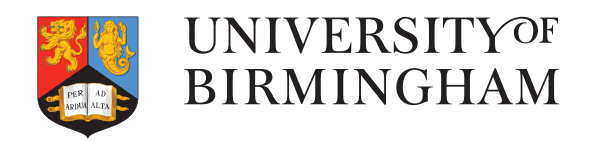

#### THESIS TITLE

by

#### AUTHOR NAME

A thesis submitted to the University of Birmingham for the degree of DOCTOR OF PHILOSOPHY

> Your Research Group School of Your School College of Your College University of Birmingham March 2022

© Copyright by AUTHOR NAME, 2022

All Rights Reserved

#### <span id="page-2-0"></span>**Abstract**

Lorem ipsum dolor sit amet, consectetuer adipiscing elit. Ut purus elit, vestibulum ut, placerat ac, adipiscing vitae, felis. Curabitur dictum gravida mauris. Nam arcu libero, nonummy eget, consectetuer id, vulputate a, magna. Donec vehicula augue eu neque. Pellentesque habitant morbi tristique senectus et netus et malesuada fames ac turpis egestas. Mauris ut leo. Cras viverra metus rhoncus sem. Nulla et lectus vestibulum urna fringilla ultrices. Phasellus eu tellus sit amet tortor gravida placerat. Integer sapien est, iaculis in, pretium quis, viverra ac, nunc. Praesent eget sem vel leo ultrices bibendum. Aenean faucibus. Morbi dolor nulla, malesuada eu, pulvinar at, mollis ac, nulla. Curabitur auctor semper nulla. Donec varius orci eget risus. Duis nibh mi, congue eu, accumsan eleifend, sagittis quis, diam. Duis eget orci sit amet orci dignissim rutrum.

Nam dui ligula, fringilla a, euismod sodales, sollicitudin vel, wisi. Morbi auctor lorem non justo. Nam lacus libero, pretium at, lobortis vitae, ultricies et, tellus. Donec aliquet, tortor sed accumsan bibendum, erat ligula aliquet magna, vitae ornare odio metus a mi. Morbi ac orci et nisl hendrerit mollis. Suspendisse ut massa. Cras nec ante. Pellentesque a nulla. Cum sociis natoque penatibus et magnis dis parturient montes, nascetur ridiculus mus. Aliquam tincidunt urna. Nulla ullamcorper vestibulum turpis. Pellentesque cursus luctus mauris.

Dedicated to someone.

#### <span id="page-6-0"></span>**Acknowledgements**

Nulla malesuada porttitor diam. Donec felis erat, congue non, volutpat at, tincidunt tristique, libero. Vivamus viverra fermentum felis. Donec nonummy pellentesque ante. Phasellus adipiscing semper elit. Proin fermentum massa ac quam. Sed diam turpis, molestie vitae, placerat a, molestie nec, leo. Maecenas lacinia. Nam ipsum ligula, eleifend at, accumsan nec, suscipit a, ipsum. Morbi blandit ligula feugiat magna. Nunc eleifend consequat lorem. Sed lacinia nulla vitae enim. Pellentesque tincidunt purus vel magna. Integer non enim. Praesent euismod nunc eu purus. Donec bibendum quam in tellus. Nullam cursus pulvinar lectus. Donec et mi. Nam vulputate metus eu enim. Vestibulum pellentesque felis eu massa.

Quisque ullamcorper placerat ipsum. Cras nibh. Morbi vel justo vitae lacus tincidunt ultrices. Lorem ipsum dolor sit amet, consectetuer adipiscing elit. In hac habitasse platea dictumst. Integer tempus convallis augue. Etiam facilisis. Nunc elementum fermentum wisi. Aenean placerat. Ut imperdiet, enim sed gravida sollicitudin, felis odio placerat quam, ac pulvinar elit purus eget enim. Nunc vitae tortor. Proin tempus nibh sit amet nisl. Vivamus quis tortor vitae risus porta vehicula.

Fusce mauris. Vestibulum luctus nibh at lectus. Sed bibendum, nulla a faucibus semper, leo velit ultricies tellus, ac venenatis arcu wisi vel nisl. Vestibulum diam. Aliquam pellentesque, augue quis sagittis posuere, turpis lacus congue quam, in hendrerit risus eros eget felis. Maecenas eget erat in sapien mattis porttitor. Vestibulum porttitor. Nulla facilisi. Sed a turpis eu lacus commodo facilisis. Morbi fringilla, wisi in dignissim interdum, justo lectus sagittis dui, et vehicula libero dui cursus dui. Mauris tempor ligula sed lacus. Duis cursus enim ut augue. Cras ac magna. Cras nulla. Nulla egestas. Curabitur a leo. Quisque egestas wisi eget nunc. Nam feugiat lacus vel est. Curabitur consectetuer.

Suspendisse vel felis. Ut lorem lorem, interdum eu, tincidunt sit amet, laoreet vitae, arcu. Aenean faucibus pede eu ante. Praesent enim elit, rutrum at, molestie non, nonummy vel, nisl. Ut lectus eros, malesuada sit amet, fermentum eu, sodales cursus, magna. Donec eu purus. Quisque vehicula, urna sed ultricies auctor, pede lorem egestas dui, et convallis elit erat sed nulla. Donec luctus. Curabitur et nunc. Aliquam dolor odio, commodo pretium, ultricies non, pharetra in, velit. Integer arcu est, nonummy in, fermentum faucibus, egestas vel, odio.

## <span id="page-8-0"></span>**Contents**

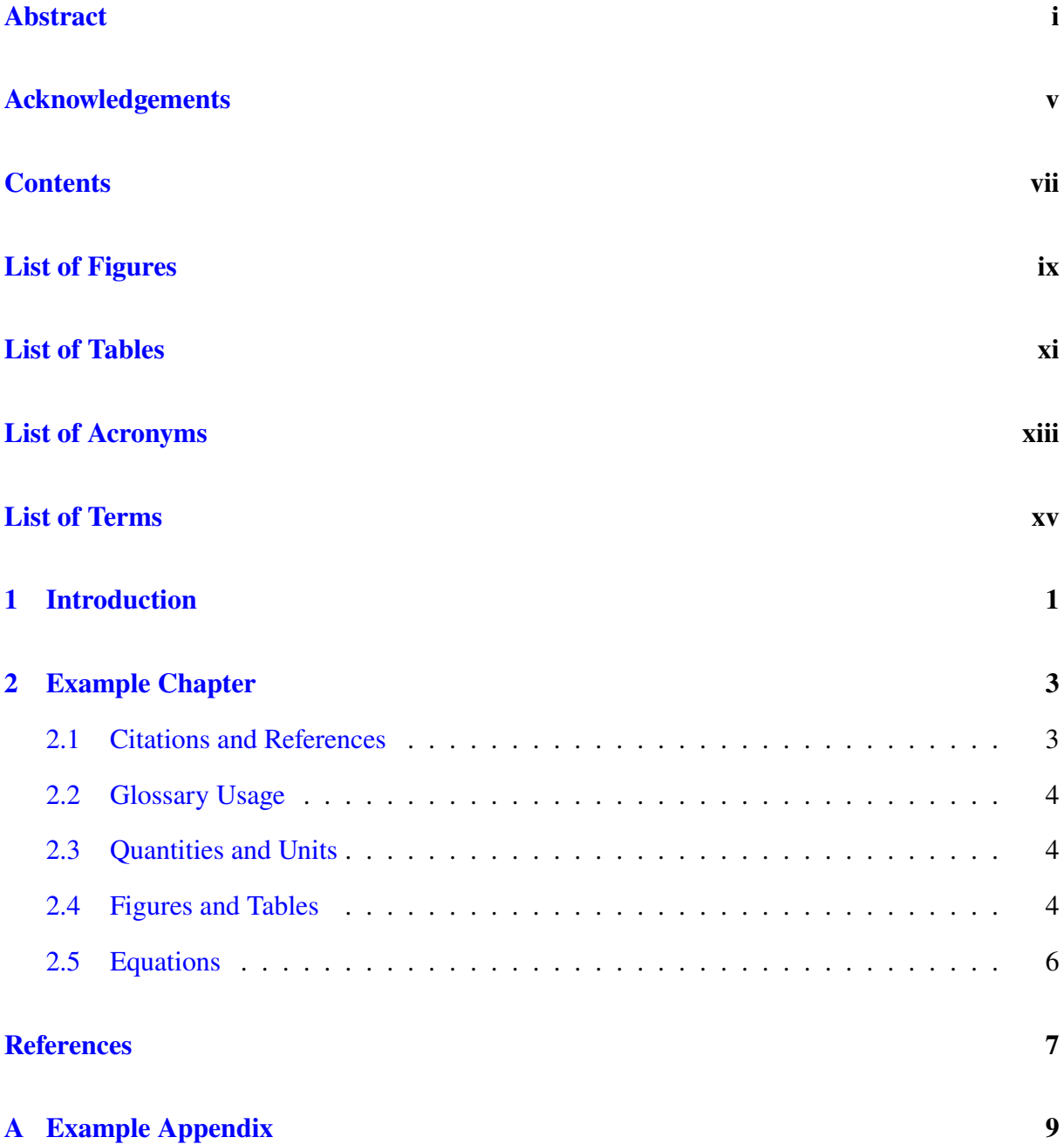

# <span id="page-10-0"></span>**List of Figures**

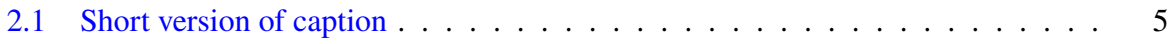

# <span id="page-12-0"></span>**List of Tables**

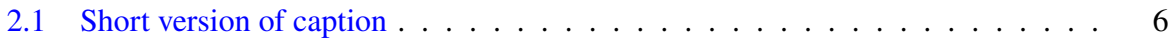

# <span id="page-14-0"></span>**List of Acronyms**

<span id="page-14-2"></span>**DPI** dots per inch. [4](#page-21-3)

<span id="page-14-1"></span>**MS** main sequence. [4](#page-21-3)

## <span id="page-16-0"></span>**List of Terms**

<span id="page-16-2"></span>**luminosity** The total radiant power of an object. [4](#page-21-3)

<span id="page-16-1"></span>**star** An astronomical object which is in hydrostatic equilibrium and emits light due to internal sources of energy. [4](#page-21-3)

### <span id="page-18-0"></span>**Chapter 1**

### **Introduction**

Sed commodo posuere pede. Mauris ut est. Ut quis purus. Sed ac odio. Sed vehicula hendrerit sem. Duis non odio. Morbi ut dui. Sed accumsan risus eget odio. In hac habitasse platea dictumst. Pellentesque non elit. Fusce sed justo eu urna porta tincidunt. Mauris felis odio, sollicitudin sed, volutpat a, ornare ac, erat. Morbi quis dolor. Donec pellentesque, erat ac sagittis semper, nunc dui lobortis purus, quis congue purus metus ultricies tellus. Proin et quam. Class aptent taciti sociosqu ad litora torquent per conubia nostra, per inceptos hymenaeos. Praesent sapien turpis, fermentum vel, eleifend faucibus, vehicula eu, lacus.

Pellentesque habitant morbi tristique senectus et netus et malesuada fames ac turpis egestas. Donec odio elit, dictum in, hendrerit sit amet, egestas sed, leo. Praesent feugiat sapien aliquet odio. Integer vitae justo. Aliquam vestibulum fringilla lorem. Sed neque lectus, consectetuer at, consectetuer sed, eleifend ac, lectus. Nulla facilisi. Pellentesque eget lectus. Proin eu metus. Sed porttitor. In hac habitasse platea dictumst. Suspendisse eu lectus. Ut mi mi, lacinia sit amet, placerat et, mollis vitae, dui. Sed ante tellus, tristique ut, iaculis eu, malesuada ac, dui. Mauris nibh leo, facilisis non, adipiscing quis, ultrices a, dui.

Morbi luctus, wisi viverra faucibus pretium, nibh est placerat odio, nec commodo wisi enim eget quam. Quisque libero justo, consectetuer a, feugiat vitae, porttitor eu, libero. Suspendisse sed mauris vitae elit sollicitudin malesuada. Maecenas ultricies eros sit amet ante. Ut venenatis velit. Maecenas sed mi eget dui varius euismod. Phasellus aliquet volutpat odio. Vestibulum

ante ipsum primis in faucibus orci luctus et ultrices posuere cubilia Curae; Pellentesque sit amet pede ac sem eleifend consectetuer. Nullam elementum, urna vel imperdiet sodales, elit ipsum pharetra ligula, ac pretium ante justo a nulla. Curabitur tristique arcu eu metus. Vestibulum lectus. Proin mauris. Proin eu nunc eu urna hendrerit faucibus. Aliquam auctor, pede consequat laoreet varius, eros tellus scelerisque quam, pellentesque hendrerit ipsum dolor sed augue. Nulla nec lacus.

Suspendisse vitae elit. Aliquam arcu neque, ornare in, ullamcorper quis, commodo eu, libero. Fusce sagittis erat at erat tristique mollis. Maecenas sapien libero, molestie et, lobortis in, sodales eget, dui. Morbi ultrices rutrum lorem. Nam elementum ullamcorper leo. Morbi dui. Aliquam sagittis. Nunc placerat. Pellentesque tristique sodales est. Maecenas imperdiet lacinia velit. Cras non urna. Morbi eros pede, suscipit ac, varius vel, egestas non, eros. Praesent malesuada, diam id pretium elementum, eros sem dictum tortor, vel consectetuer odio sem sed wisi.

Sed feugiat. Cum sociis natoque penatibus et magnis dis parturient montes, nascetur ridiculus mus. Ut pellentesque augue sed urna. Vestibulum diam eros, fringilla et, consectetuer eu, nonummy id, sapien. Nullam at lectus. In sagittis ultrices mauris. Curabitur malesuada erat sit amet massa. Fusce blandit. Aliquam erat volutpat. Aliquam euismod. Aenean vel lectus. Nunc imperdiet justo nec dolor.

Etiam euismod. Fusce facilisis lacinia dui. Suspendisse potenti. In mi erat, cursus id, nonummy sed, ullamcorper eget, sapien. Praesent pretium, magna in eleifend egestas, pede pede pretium lorem, quis consectetuer tortor sapien facilisis magna. Mauris quis magna varius nulla scelerisque imperdiet. Aliquam non quam. Aliquam porttitor quam a lacus. Praesent vel arcu ut tortor cursus volutpat. In vitae pede quis diam bibendum placerat. Fusce elementum convallis neque. Sed dolor orci, scelerisque ac, dapibus nec, ultricies ut, mi. Duis nec dui quis leo sagittis commodo.

2

### <span id="page-20-0"></span>**Chapter 2**

#### **Example Chapter**

This chapter covers some basic usage of the packages bundled with this template.

#### <span id="page-20-1"></span>**2.1 Citations and References**

This template uses biblatex to produce the bibliography. The citation style for this template is author-year. The natbib option is used to provide in-text and parenthesis citation styles with the additional commands citep and citet. Go to packages.sty to customise these options to suit your preferred citation style. Otherwise, here are some examples for the chosen style in this template.

Here is an example citation in parentheses (Einstein, [1905\)](#page-24-1) or we can just refer to Einstein [\(1905\)](#page-24-1) in text. Notice that just using the basic cite command produces the same as citep without parentheses – Knuth, [1973.](#page-24-2) Citations in parenthesis can have info before and after (e.g. Dirac, [1981,](#page-24-3) chap. 2). You can cite multiple sources in parentheses (Einstein, [1905;](#page-24-1) Knuth, [1973;](#page-24-2) Dirac, [1981\)](#page-24-3) or in text – Einstein [\(1905\)](#page-24-1), Dirac [\(1981\)](#page-24-3), and Knuth [\(1973\)](#page-24-2). Notice that the citations are sorted by publication year.

Use the href package to create external links, but be aware that this won't translate well in print. For example, see the GitHub repository for this template [here.](https://github.com/alexlyttle/uob-thesis-template) To make the reference print-friendly, you could put the full address in text with the url command [\(https://github.com/](https://github.com/alexlyttle/uob-thesis-template)

<span id="page-21-3"></span>[alexlyttle/uob-thesis-template\)](https://github.com/alexlyttle/uob-thesis-template) or in a footnote[1](#page-21-4).

#### <span id="page-21-0"></span>**2.2 Glossary Usage**

This template uses the glossaries package. Each glossary item should be defined in the document preamble. Here, these are separated into the files glossary/acronyms.tex and glossary/terms.tex for your convenience. To refer to glossary items, there are several commands. For example, \gls{<term\_name>} will reference the glossary item for <term\_name>. Acronyms should first be referenced with \acrfull{<acronym>} and subsequently with \acrshort{<acronym>}. Some example usage is given in Section [2.4.](#page-21-2)

#### <span id="page-21-1"></span>**2.3 Quantities and Units**

Quantities and their units can be formatted consistently with the siunitx package. This is configured in packages.sty. For example, large numbers are formatted like this, 12 345.6789. Quantities with units are formatted like this,  $50 \text{ m s}^{-2}$ , and can be used in math mode,  $v = 8 \text{ }\mu\text{Hz}$ . Uncertainties can be included using the parentheses shorthand,  $102 \pm 3 \text{ m s}^{-1}$ . Units can be given on their own, for example, cm. Custom units may also be defined in the preamble. The SI unit formats may be configured with the \sisetup command in the preamble.

#### <span id="page-21-2"></span>**2.4 Figures and Tables**

[Stars](#page-16-1) spend most of their life on the [main sequence](#page-14-1) [\(MS\)](#page-14-1). The [MS](#page-14-1) was discovered when the [luminosity](#page-16-2) of many stars were plot against their spectral class. We can see this in Figure [2.1.](#page-22-0) For good print quality, figures should be produced with at least 300 [dots per inch](#page-14-2) [\(DPI\)](#page-14-2). To consistently achieve this, avoid resizing your images and produce them to this specification. Using A4 paper size with the default uobthesis class margins, the text width is 160 mm.

<span id="page-21-4"></span><sup>1</sup><https://github.com/alexlyttle/uob-thesis-template>

<span id="page-22-0"></span>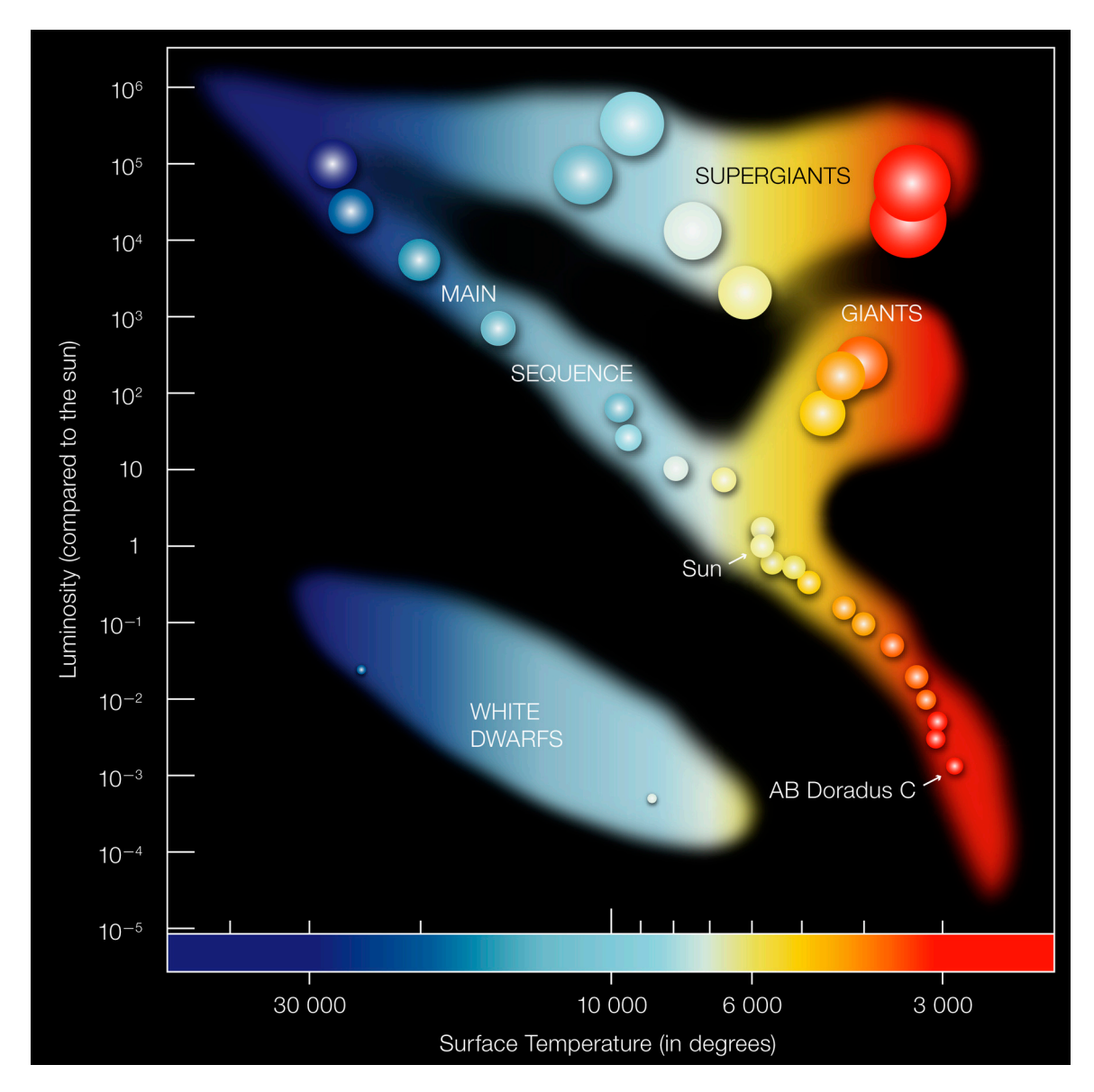

Figure 2.1: The Hertzsprung-Russell diagram produced by the European Southern Observatory. *Credit:* [ESO.](https://www.eso.org/public/images/eso0728c/)

Table [2.1](#page-23-1) is an example of a short table. The table requires the booktabs package. This template stores figures and tables in separate folders. For your own sanity, consider keeping tables in separate files for your project. This makes them easy to update with new data.

Table 2.1: Table caption.

| Name A | — В |  |
|--------|-----|--|
| One    |     |  |

#### <span id="page-23-1"></span><span id="page-23-0"></span>**2.5 Equations**

Here are some example equations making use of the amsmath and bm packages. An example single line equation,

<span id="page-23-2"></span>
$$
f(x) = -\frac{2}{x^3},
$$
 (2.1)

can be referenced to as Equation [2.1.](#page-23-2)

A multi-line equation,

$$
y = \int f(x)dx,
$$
 (2.2)

<span id="page-23-4"></span><span id="page-23-3"></span>
$$
=\frac{1}{x^2},\tag{2.3}
$$

can be referenced to as Equations [2.2](#page-23-3) and [2.3.](#page-23-4)

Finally, here is a vector written in an unnumbered equation,

$$
\vec{a} \equiv \mathbf{a} = \begin{bmatrix} x \\ y \\ z \end{bmatrix},
$$

Ī

Ī

where the bmatrix environment is used to format the column vector.

## <span id="page-24-0"></span>**References**

- <span id="page-24-3"></span>Dirac, Paul Adrien Maurice (1981). *The Principles of Quantum Mechanics*. International series of monographs on physics. Clarendon Press. isbn: 9780198520115.
- <span id="page-24-1"></span>Einstein, Albert (1905). "Zur Elektrodynamik bewegter Körper. (German) [On the electrodynamics of moving bodies]". In: *Annalen der Physik* 322.10, pp. 891-921. poi: http: [//dx.doi.org/10.1002/andp.19053221004.](https://doi.org/http://dx.doi.org/10.1002/andp.19053221004)

<span id="page-24-2"></span>Knuth, Donald E. (1973). "Fundamental Algorithms". In: Addison-Wesley. Chap. 1.2.

## <span id="page-26-0"></span>**Appendix A**

### **Example Appendix**

Vivamus eu tellus sed tellus consequat suscipit. Nam orci orci, malesuada id, gravida nec, ultricies vitae, erat. Donec risus turpis, luctus sit amet, interdum quis, porta sed, ipsum. Suspendisse condimentum, tortor at egestas posuere, neque metus tempor orci, et tincidunt urna nunc a purus. Sed facilisis blandit tellus. Nunc risus sem, suscipit nec, eleifend quis, cursus quis, libero. Curabitur et dolor. Sed vitae sem. Cum sociis natoque penatibus et magnis dis parturient montes, nascetur ridiculus mus. Maecenas ante. Duis ullamcorper enim. Donec tristique enim eu leo. Nullam molestie elit eu dolor. Nullam bibendum, turpis vitae tristique gravida, quam sapien tempor lectus, quis pretium tellus purus ac quam. Nulla facilisi.

Duis aliquet dui in est. Donec eget est. Nunc lectus odio, varius at, fermentum in, accumsan non, enim. Aliquam erat volutpat. Proin sit amet nulla ut eros consectetuer cursus. Phasellus dapibus aliquam justo. Nunc laoreet. Donec consequat placerat magna. Duis pretium tincidunt justo. Sed sollicitudin vestibulum quam. Nam quis ligula. Vivamus at metus. Etiam imperdiet imperdiet pede. Aenean turpis. Fusce augue velit, scelerisque sollicitudin, dictum vitae, tempor et, pede. Donec wisi sapien, feugiat in, fermentum ut, sollicitudin adipiscing, metus.

Donec vel nibh ut felis consectetuer laoreet. Donec pede. Sed id quam id wisi laoreet suscipit. Nulla lectus dolor, aliquam ac, fringilla eget, mollis ut, orci. In pellentesque justo in ligula. Maecenas turpis. Donec eleifend leo at felis tincidunt consequat. Aenean turpis metus, malesuada sed, condimentum sit amet, auctor a, wisi. Pellentesque sapien elit, bibendum ac, posuere et, congue eu, felis. Vestibulum mattis libero quis metus scelerisque ultrices. Sed purus.

Donec molestie, magna ut luctus ultrices, tellus arcu nonummy velit, sit amet pulvinar elit justo et mauris. In pede. Maecenas euismod elit eu erat. Aliquam augue wisi, facilisis congue, suscipit in, adipiscing et, ante. In justo. Cras lobortis neque ac ipsum. Nunc fermentum massa at ante. Donec orci tortor, egestas sit amet, ultrices eget, venenatis eget, mi. Maecenas vehicula leo semper est. Mauris vel metus. Aliquam erat volutpat. In rhoncus sapien ac tellus. Pellentesque ligula.

Cras dapibus, augue quis scelerisque ultricies, felis dolor placerat sem, id porta velit odio eu elit. Aenean interdum nibh sed wisi. Praesent sollicitudin vulputate dui. Praesent iaculis viverra augue. Quisque in libero. Aenean gravida lorem vitae sem ullamcorper cursus. Nunc adipiscing rutrum ante. Nunc ipsum massa, faucibus sit amet, viverra vel, elementum semper, orci. Cras eros sem, vulputate et, tincidunt id, ultrices eget, magna. Nulla varius ornare odio. Donec accumsan mauris sit amet augue. Sed ligula lacus, laoreet non, aliquam sit amet, iaculis tempor, lorem. Suspendisse eros. Nam porta, leo sed congue tempor, felis est ultrices eros, id mattis velit felis non metus. Curabitur vitae elit non mauris varius pretium. Aenean lacus sem, tincidunt ut, consequat quis, porta vitae, turpis. Nullam laoreet fermentum urna. Proin iaculis lectus.

Sed mattis, erat sit amet gravida malesuada, elit augue egestas diam, tempus scelerisque nunc nisl vitae libero. Sed consequat feugiat massa. Nunc porta, eros in eleifend varius, erat leo rutrum dui, non convallis lectus orci ut nibh. Sed lorem massa, nonummy quis, egestas id, condimentum at, nisl. Maecenas at nibh. Aliquam et augue at nunc pellentesque ullamcorper. Duis nisl nibh, laoreet suscipit, convallis ut, rutrum id, enim. Phasellus odio. Nulla nulla elit, molestie non, scelerisque at, vestibulum eu, nulla. Ut odio nisl, facilisis id, mollis et, scelerisque nec, enim. Aenean sem leo, pellentesque sit amet, scelerisque sit amet, vehicula pellentesque, sapien.